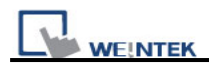

## MT8000 TCP Port

Below is the MT8000 port list.

Remote HMI TCP port = 8000

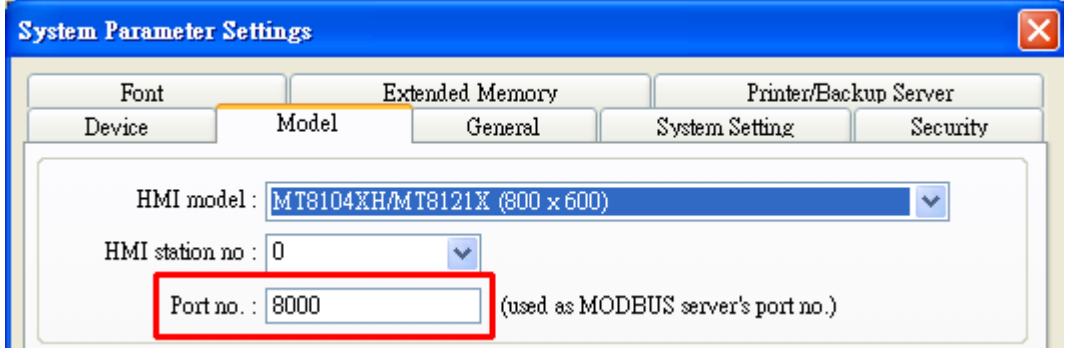

Download Project thru a router

MT8000 Project download TCP port = 20248

When download a project thru Internet, please make sure that the router supports virtual server or port forwarding first.

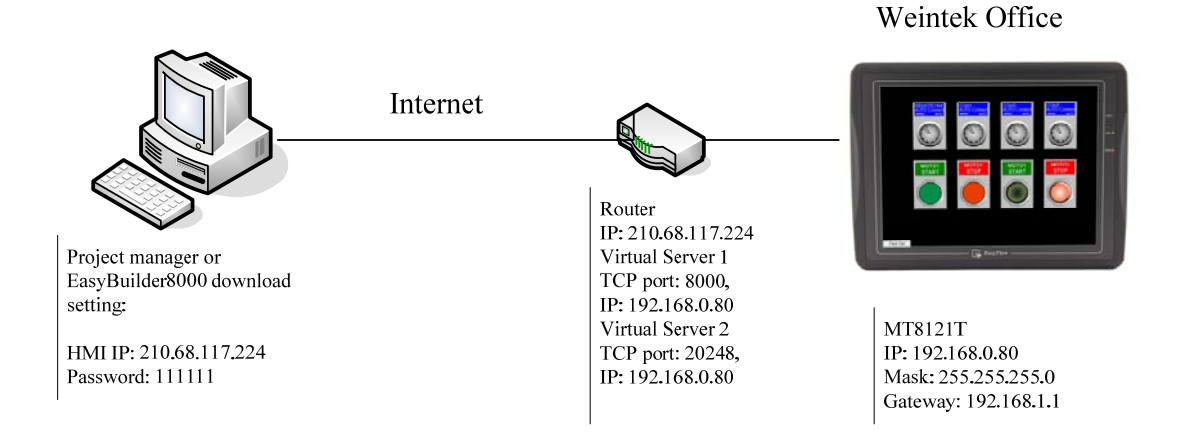

VNC Viewer TCP port = 5900

http VNC, Java  $TCP$  port = 80  $TCP$  port = 5800

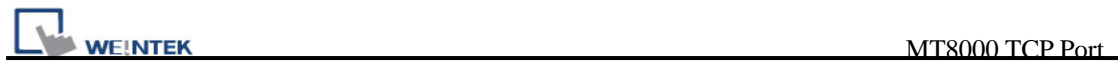

Ethernet Pass-Thru TCP port = 2000

 $\bullet$  Printer Server TCP port = 8005

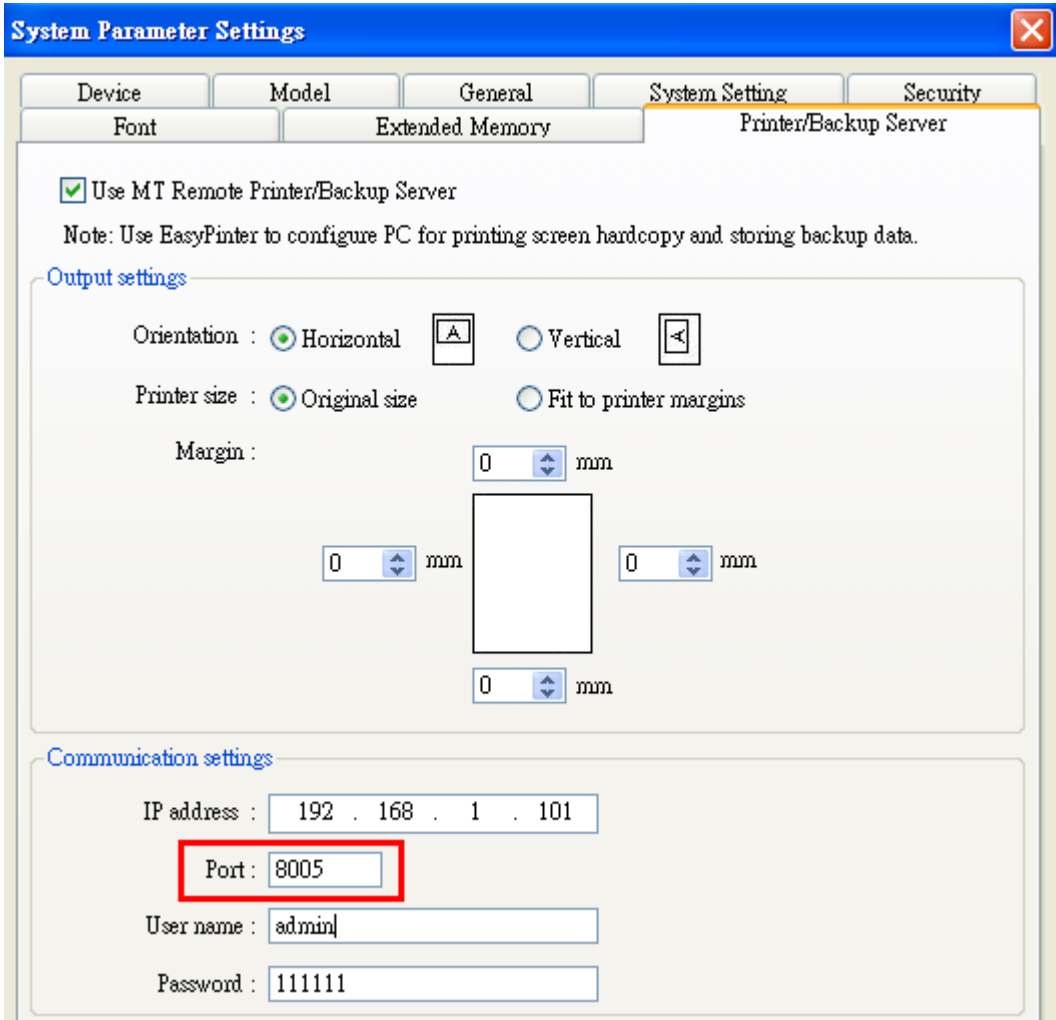

 $\bullet$  Modbus TCP/IP Port = 502

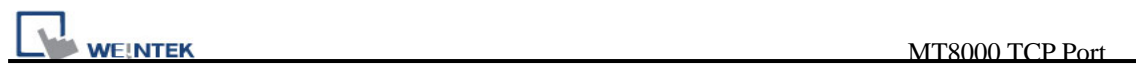

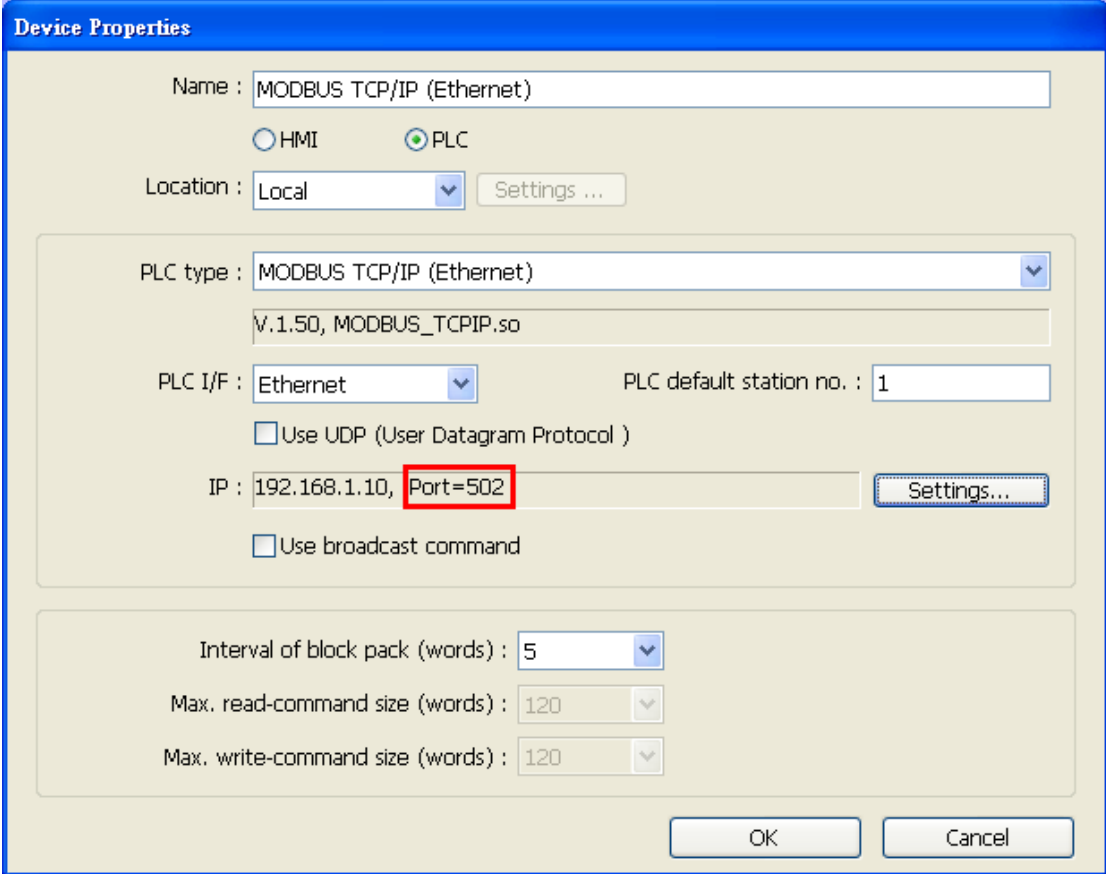